## <u>પસંદગી સમિતી, અન્ન, નાગરીક પુરવઠા અને ગ્રાહક બાબતનો વિભાગ, ગાંધીનગર, </u>

અન્ન, નાગરીક પુરવઠા અને ગ્રાહક બાબતોનો વિભાગ, સોર્યવાલય, ગાંધીનગરના નિયત્રણ હંઠળના ખાતાના વડા નિયત્રક, કાનૂનીમાપ વિજ્ઞાન અને નિયામક ગ્રાહક બાબતો, ગુજરાત રાજય, ગાંધીનગર હસ્તકની કચેરીઓમાં જુનિયર નિરીક્ષક (વર્ગ-૩)ની જગ્યાઓ પર નિમણુંક માટે ઉમેદવારો પસંદ કરવા મેરીટ યાદી તૈયાર કરવા માટે જગ્યાના સંદર્ભમાં ઉલ્લેખ કરેલ શૈક્ષણિક લાયકાત ધરાવતાં ઉમેદવારો પાસેથી નિયત નમુનામાં ઓજસ વેબસાઈટ પર ઓનલાઈન અરજીઓ માંગવામાં આવેછે. ઉમેદવારે http://ojas.guj.nic.in અથવા http://ojas1.guj.nic.in વેબસાઈટ પર તા. ૧૧/૪/૨૦૧૩(બપોરનાં ૨.૦૦ કલાક) થી ૨/૫/૨૦૧૩(સમય રાત્રીનાં ૧૧.૫૯ સુધી) દરમ્યાન અરજી કરવાની રહેશે. ઉમેદવારે તાજેતરનો પાસપોર્ટ ફોટોગ્રાફ (15 KB.) અને સહીનો નમૂનો(15 KB.) સાઈઝથી વધે નહિંતે રીતે JPG ફોર્મેટમાં સ્કેન કરી ઓનલાઈન અરજીમાં અપલોડ કરવાનો રહેશે. ઉમેદવારે પોતાના બધા જ શૈક્ષણિક, વચ અને જાતિ તેમજ લાયકાતના પ્રમાણપત્રો પોતાની પાસે રાખવાના રહેશે, અને અરજીપત્રકમાં તે મુજબની વિગતો ભરવાની રહેશે. પસંદગીની પ્રક્રિયા હેતુલક્ષી પ્રશ્નોવાળી OMR (Optical Mark Rating) પધ્ધતિથી લેવાનાર પરીક્ષા રહેશે. પરીક્ષા જુન/જુલાઈ-ર૦૧૩ દરમ્યાન લેવામાં આવશે. પરીક્ષા સંદર્ભની બધી જ સૂચનાઓ મોબાઈલ નંબર પર SMS થી આપવામાં આવશે. આથી અરજીપત્રકમાં સંબંધિત કોલમમાં મોબાઈલ નંબર અવશ્ય દર્શાવવો અને પરીક્ષા પ્રક્રિયા પૂર્ણ થાય ત્યાં સુધી તે નંબર જાળવી રાખવો તથા મોબાઈલ ચાલુ હાલતમાં રહે તે જરૂરી છે.

(૧) ભરવાપાત્ર જગ્યાઓ સહ અનામતની ટકાવારી મુજબ ઘટ તથા બેકલોગને ધ્યાને લઈ જાતિવાર ભરવાની થતી જગ્યાઓની વિગત નીચે મુજબ છે. આ ભરતી નામદાર સુપ્રિમ કોર્ટમાં દાખલ કરેલ અપીલ નંબરઃએસએલપી(સીવીલ) ૧૪૧૨૪-૧૪૧૨૫/૨૦૧૨ના યુકાદાને આધિન રહેશે.

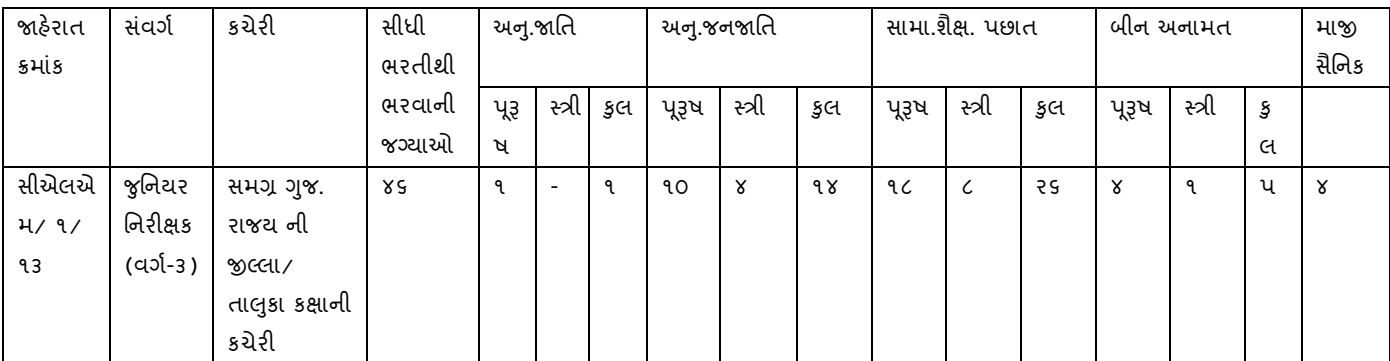

ઉકત જગ્યાઓના ફિકસ વેતન અને પગાર ધોરણ, શૈક્ષણિક લાયકાત તથા વયમર્યાદાની વિગતો નીચે મુજબ છે.

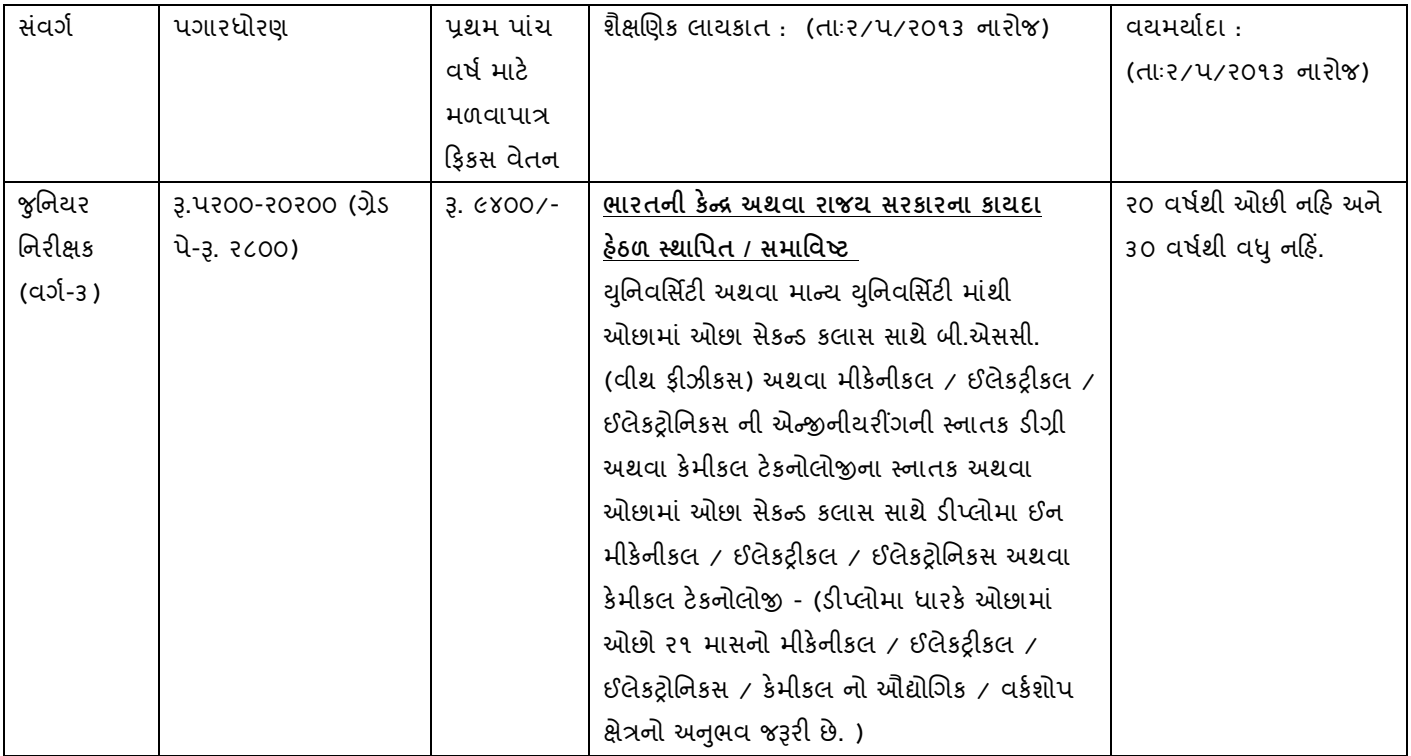

\* માજી સૈનિક માટે અનામત જગ્યાઓનો જે તે કેટેગરી સામે સમાવેશ કરવામાં આવશે.

(ર) આનામત જગ્યાઓ ફકત મુળ ગુજરાતના અનુ.જાતિ, અનુ.જનજાતિ તથા સામાજીક શૈક્ષણિક પછાત વર્ગના ઉમેદવારો માટે જ અનામત છે.

અનામત વર્ગોના ઉમેદવારો જો બિન અનામત જગ્યા માટે અરજી કરશે તો આવા ઉમેદવારોને વય મર્યાદામાં છુટછાટ મળશે નહિં

ઉમેદવારે ઓનલાઈન ફોર્મ ભરતી વખતે તેઓ અનામત કેટેગરીમાં અરજી કરવા માંગે છે કે બિન અનામત કેટેગરીમાં અરજી કરવા માંગે છે, તે સ્પષ્ટ જણાવવું, એક વખત ઓનલાઈન અરજી કર્યા બાદ ઓનલાઈન ફોર્મમાં દર્શાવેલ જાતિ / કક્ષામાં કોઈપણ પ્રકારનો ફેરફાર કરવા દેવામાં આવશે નહિં, જો કોઈ ઉમેદવાર પાછળથી આ બાબત રજુ કરશે, તો તેની રજુઆત સ્વિકારવામાં આવશે નંહિ, કે તેનો કોઈ પ્રત્યુત્તર આપવામાં આવશે નહિં, ઉમેદવારોને આ સૂચનાનું અચુકપણે પાલન કરવાનું રહેશે.

પસદગી પામનાર ઉમેદવાર એક વર્ષના અજમાયશી સમય દરમ્યાન ઈન્ડીયન ઈન્સ્ટીટયુટ ઓફ લીગલ મેટ્રોલોજી, રાચી, ઝારખડ ખાતેની ૪ માસની બેઝીક તાલીમ મેળવી તાલીમાંત પરીક્ષા પાસ કરવાની રહેશે, જો નિયત સમયમાં પરિક્ષા પાસ ન કરે તો, એક વર્ષનો અજમાયશી સમય વધારી આપવામાં આવશે, જે દરમ્યાન તેઓએ સદર પરીક્ષા પાસ કરવાની રહેશે. બેઝીક તાલીમ પાસ નહિં કરનાર ઉમેદવારની સેવાનો અંત લાવવામાં આવશે. આ ઉપરાંત સરકારશ્રી ધ્વારા વખતોવખત નકકી કરવામાં આવે તેવી પરીક્ષા પાસ કરવાની રહેશે., પસદગી પામનાર ઉમેદવારે સરકારશ્રી ધ્વારા વખતોવખત નકકી થયા મુજબ સીકયોરીટી, તથા શ્યોરીટી બોન્ડ જમા કરાવવાનુ રહેશે.

ઉમેદવાર ભારતની સંસદ કે રાજય વિધાનસભાના કાયદા હેઠળ સ્થાપિત યુનિવર્સિટી કે સંસદના એકટ ઘ્વારા સ્થાપિત શૈક્ષણિક સંસ્થા અથવા યુ.જી.સી. એકટ ૧૯પ૬ ના સેકશન-૩ હેઠળ યુનિવર્સિટી તરીકે સ્થાપિત થયેલ શૈક્ષણિક સંસ્થાની ઉપર દર્શાવ્યા મુજબની શૈક્ષણિક પદવી કે તેની સમકક્ષ શૈક્ષણિક લાયકાત ધરાવતાં હોવા જોઈએ.

નાણા વિભાગના તા. ૧૬/૨/૦૬, તા. ૧/૮/૦૬ તથા તા. ૬/૧૦/૨૦૧૧ ના ઠરાવ તથા સામાન્ય વર્હિવટ વિભાગના તા.  $8/5/0$ ૯ ના ઠરાવની જોગવાઈઓને આધીન જે બોલીઓ / શરતો / નિયમો નકકી કરેલ છે તે તેમજ હવે પછી વખતોવખત સરકારશ્રી ધ્વારા નકકી કરવામાં આવે તે બોલીઓ / શરતો / નિયમો ઉમેદવારને બંધનકર્તા રહેશે. પ્રવર્તમાન જોગવાઈઓને આધિન પ્રથમ પાંચ વર્ષે માટે ઉપર દર્શાવ્યા મુજબના ફીકસ વેતનના ધોરણે લાયક ઉમેદવારને અજમાયશી ધોરણે નિમણુક અપાશે. તે સિવાય અન્ય કોઈ ભથ્થા કે લાભો મળવાપાત્ર રહેશે નહિં, ત્યારબાદ પાંચ વર્ષની સંતોષકારક સેવા પૂર્ણ થયાની ખાત્રી થયા બાદ ઉપર દર્શાવેલ પગાર ધોરણ અથવા સરકારશ્રી ધ્વારા જે તે જગ્યા માટે વખતોવખત નિયત કરેલ પગાર ધોરણોમાં નિમણુંક મેળવવાને પાત્ર ઠરશે.

પરીક્ષાની રૂપરેખા અને વિષયોની વિગત : આ પરીક્ષામાં માટે હેતુલક્ષી પ્રકારનું OMR પધ્ધતિનું એક પ્રશ્નપત્ર ૯૦ મીનીટના સમયગાળા માટે લેવામાં આવશે. જેમાં સામાન્ય જ્ઞાન અને મીકંનીકલ, ઈલેકટ્રીકલ, ઈલેકટ્રોનીકસ, કંમીકલ, ફીઝીકસ વિષયોના, ગુજરાતી, હિન્દી, અને અંગ્રેજી વિષય તેમજ રોજબરોજની મહ્ત્વની અને આનુસંગિક બાબતોને લગતાં પ્રશ્નોવાળું પ્રશ્નપત્ર કુલ ૧૦૦ માકેસનું રહેશે. જેમાં દરેક ખોટા જવાબનો 0.33 માર્ક કપાશે.

(૩) રાm e યતા : ઉમેદવાર ભારતનો નાગNરક હોવો જોઈએ, અથવા તે \*જરાત > ુ ; ક સેવા વગtકરણ અને ભરતી (સામા- ય ) ુ નિયમો, ૧૯૬૭ ના નિયમ-૭ હેઠળ કરવામાં આવેલ જોગવાઈ મુજબ પાત્રતા ધરાવતો હોવો જોઈએ.

(૪) ઉમેદવાર ગુજરાતી, હિન્દી તથા અગ્રેજી ત્રણેય ભાષાનું પુરતું જ્ઞાન ધરાવતો હોવો જોઈએ.

(પ) કોમ્પ્યુટર જાણકારી : - (૧) ઉમેદવાર રાજય સરકારના ગુજરાત મુલ્કી સેવા વગીકરણ અને ભરતી (સામાન્ય ) નિયમો-૧૯૬૭ અન્વયે ઠરાવેલી કોમ્પ્યુટરના ઉપયોગ અગેની પાયાની જાણકારી ધરાવતો હોવો જોઈએ, (ર) સામાન્ય વહિવટ વિભાગનાં તા. ૧૩/૮/૦૮ ના સરકારી ઠરાવ ક્રમાંકઃ સીઆરઆર-૧૦-૨૦૦૭- ૧૨૦૩૨૦-ગ.પ થી નકકી કરેલ અભ્યાસક્રમ મુજબ કોમ્પ્યુટર અંગેનું બેઝીક નોલેજ ધરાવતા હોવા અગેનુ કોઈપણ સરકાર માન્ય તાલીમ સસ્થાનું પ્રમાણપત્ર / માર્કશીટ ધરાવતા હોવા જોઈશે, અથવા સરકાર માન્ય યુનિવર્સિટી અથવા સંસ્થામાં કોમ્પ્યુટર જ્ઞાન અંગેના કોઈપણ ડીપ્લોમા અભ્યાસક્રમમાં કોમ્પ્યુટર એક વિષય તરીકે હોય તેવા પ્રમાણપત્રો અથવા ધોરણ-૧૦ અને ધોરણ-૧૨ ની પરીક્ષા કોમ્પ્યુટરના વિષય સાથે પસાર કરેલ હોય તેવા પ્રમાણપત્રો ધરાવતાં હોવા જોઈએ, આ તબકકે આ પ્રમાણપત્ર ન ધરાવતા ઉમેદવારો પણ અરજી કરી શકશે, પરંતું નિમણુંક મેળવતાં પહેલાં આ પ્રમાણપત્ર અચૂક રજુ કરવાનું રહેશે, અન્યથા નિમણુંક મેળવવાને પાત્ર ઠરશે નહિ.

## (૬) વયમર્યાદામાં છુટછાટ :-

- ઉમર અરજી સ્વીકારવાની છેલ્લી તારીખનાં રોજ ઉપલી વય મર્યાદામાં નીચે મુજબની છુટછાટ મળવાપાત્ર છે. (૧) મૂળ ગુજરાતનાં અનુસૂચિત જાતિ, અનુસુચિત જનજાતિ અને સા. અને શૈ. પ. વર્ગના ફકત પુરુષ ઉમેદવાર – પ વર્ષ (૨) બિન અનામત વર્ગોના મહિલા ઉમેદવાર – ૫ વર્ષ (૩) મૂળ ગુજરાતના અનુસુચિત જાતિ, અનુસુચિત જનજાતિ અને સા. અને શૈ. પ. વર્ગનાં મહિલા ઉમેદવાર – ૧૦ વર્ષ (આ છુટછાટમાં, મહિલા માટેની છુટછાટ કે જે પાંચ વર્ષની છે તેનો પણ સમાવેશ થઇ જાય છે.) (૪) માજી સૈનિકોએ લશ્કરમાં બજાવેલ સેવા ઉપરાંત બીજા ૩ વર્ષ (પ) અશકત (Disabled) વ્યક્તિઓ – ૧૦ વર્ષ.
- નોંધઃ- (૧) તમામ કેટેગરીનાં ઉમેદવારોની ઉપલી વયમર્યાદા છુટછાટ સાથે કોઈપણ સંજોગોમાં નિયત તારીખે ૪પ વર્ષથી વધવી જોઈશે નહિં.
	- (ર) તમામ ઉમેદવારોના કિસ્સામાં જાતિનું પ્રમાણપત્ર, વયમર્યાદા, શૈક્ષણિક લાયકાત, વધારાની લાયકાત, અનુભવ અને નોન ક્રિમીલિયર સર્ટીફ્રીકેટ અરજી કરવાની છેલ્લી તારીખની સ્થિતીને ધ્યાનમાં લેવામાં આવશે.

(૭) અરજી ફી : (૧) બિન અનામત ઉમેદવારોએ અરજી પત્રકની સાથે રાખવામાં આવેલ પોષ્ટ ખાતાના ચલનની પિન્ટ કાઢી પોસ્ટ ઓફિસમાં જરૂરી ફ્રી રૂ.૧૦૦/- તથા પોસ્ટ ખાતાના ચાર્જીસના રૂ.૧૨/- મળી કુલ રૂ.૧૧૨/- જમા કરાવી, પોસ્ટ ખાતા તરફથી આપવામાં આવે તે સ્ટીકર ચલનમાં યોગ્ય જગ્યાએ ચોટાડી પરીક્ષા કેન્દ્ર ઉપર ફરજીયાત જમા કરાવવાનું રહેશે. (૨) મુળ ગુજરાતના અનામત કક્ષાના ઉમેદવારોએ અરજી ફ્રી ભરવાની રહેતી નથી. (૩) મુળ ગુજરાતના અનામત કક્ષાના ઉમેદવારો જો બિન અનામત જગ્યા માટે અરજી કરે તો પણ તેઓએ અરજી ફી ભરવાની રહેતી નથી. (૪) માજી સૈનિકએ તથા શારીરિક ખોડખાપણ ધરાવતાં એ અરજી ફી ભરવાની રહેતી નથી. (૫) ફી ભર્યા બાદ રીફંડ મળવાપાત્ર નથી.

(c) પસંદગી પ્રક્રિયા : જાહેરાતમાં દર્શાવેલ સંવર્ગની જગ્યા ઉપર પસંદગી પામવાના હેતુસર ઉમેદવારે હેતુલક્ષી પ્રશ્નોવાળી OMR પધ્ધતિથી લેવાનાર પરીક્ષાની પ્રક્રિયામાંથી પસાર થવાનું રહેશે, વધુમાં જયાં અનુભવ જરૂરી છે તે લક્ષમાં લઈ મેરીટના ધોરણે અગ્રતાક્રમ મુજબ કેટેગરીવાર ખાલી જગ્યા ઉપર જે તે કેટેગરીના લાયક ઉમેદવારની નિમણુંક માટે ફાળવવા પસંદગી યાદી બનાવવામાં આવશે, વિધવા સ્ત્રી ઉમેદવારના કિસ્સામાં સામાન્ય વહીવટ વિભાગનાં ઠરાવ ક્રમાકઃ સીઆરઆર/૧૦૯૬/રર૧૩/ઘ-ર તા. ૩૧/૮/૨૦૦૪ ને આધીન રહેશે. મેરીંટમાં એક સરખા માર્કેસ વાળા ઉમેદવારમાંથી પસંદગી, જન્મતારીખ આધારીત કરાશે એટલે કે જે ઉમેદવારની જન્મ તારીખ આગળ હશે તેની પસદગી કરવામાં આવશે. આ જગ્યાઓ પર નિમણુક માટે કોઈ મૌખિક ઈન્ટરવ્યુ / રૂબરૂ મુલાકાત રાખવામાં આવનાર નથી.

## (૯): સામાન્ચ સુચનાઓ :-

(૧) પરીક્ષાનું કેન્દ્ર અમદાવાદ તથા ગાંધીનગર દ્ર અમદાવાદ તથા ગાંધીનગર રહેશે. તેમ છતા ઉમેદવારોની સખ્યા, પરીક્ષા કેન્દ્રોની ઉપલબ્ધી તથા વહિવટી અનુકુળતા વગેરે પરિબળોને ઘ્યાને લઈ આ કેન્દ્રોમાં પસંદગી સમિતિ વધારો / ઘટાડો કરી શકશે.

(૨) સદરફ ભરતી સંબંધી તમામ સુચનાઓ / વિગતો વખતોવખત વેબસાઈટ પરથી જોવા મળી શકશે.

(૩) ઉમેદવારે નિયત અરજીપત્રકમાં ભરેલ વિગતો સમગ્ર ભરતી પ્રક્રિયા માટે આખરી ગણવામાં આવશે, અને તેના પુરાવાઓ પસંદગી સમિતિ / ખાતા ધ્વારા માંગવામાં આવે ત્યારે અસલમાં રજુ કરવાના રહેશે, અન્યથા અરજીપત્રક જે તે તબકકે ૨દ ગણવામાં આવશે.

(૪) ઉમેદવારે અરજીપત્રકમાં દર્શાવેલ કેટેગરી (જાતિ) માં પાછળથી કેટેગરી બદલવાની રજુઆત ગ્રાહ્ય રાખવામાં આવશે નહિં.

(પ) આ સંવર્ગની ભરતી પ્રક્રિયામાં આખરી પસંદગી પામેલ ઉમેદવાર નિમણુંક સત્તાધિકારી ઠરાવે તે શરતોને આધિન નિમણુંક મેળવવાને પાત્ર ઠરશે.

(૬) ઉમેદવાર પોતે આખરી પસંદગી યાદીમાં સમાવિષ્ટ થવા માત્રથી સંબંધિત જગ્યા ઉપર નિમણુંક મેળવાનો દાવો કરવાને હકકદાર થશે નહિ, નિમણુક કરનાર સત્તાધિકારીને એવી ખાતરી થાય કે , જાર્હર સેવા માટે તે ગુજરાત મુલ્કી સેવા વગીકરણ અને ભરતી (સામાન્ય) નિયમો-૧૯૬૭થી ઠરાવેલ નિયમોનુસાર અને આ જગ્યાના પ્રવર્તમાન ભરતી નિયમો અનુસાર યોગ્ય જણાતો નથી, તો તે તબકકે આ ઉમેદવારને નિમણુંક ન આપવાનો નિર્ણય લઈ શકશે અને આ બાબતે નિમણુંક સત્તાધિકારીનો નિર્ણય આખરી ગણાશે.

(૭) આ ભરતી પ્રક્રિયા સંપૂર્ણપણે જે તે સંવર્ગના પ્રવર્તમાન ભરતી નિયમોને આધિન રહેશે.

(૮) આ જાહેરાત કોઈપણ કારણોસર ૨દ કરવાની કે તેમાં ફેરફાર કરવાની કે જગ્યાઓની સંખ્યામાં વધ-ઘટ કરવાની આવશ્યકતા ઉભી થશે તો તેમ કરવાનો ખાતાને સંપુર્ણ હકક / અધિકાર રહેશે, અને આ માટે કારણો આપવા બંધાયેલ રહેશે નહિં, તેમજ તેવા સંજોગોમાં ભરેલ અરજી અને પરીક્ષા કી પરત મળવાપાત્ર થશે નહિં.

(૯) (અ) સામાજીક શૈક્ષણીક રીતે પછાત વગેના ઉમેદવારોએ ઉન્નત વગેમાં તેઓનો સમાવેશ થતો નથી, તે મતલબનું પ્રમાણપત્ર સામાજીક ન્યાય અને અધિકારીતા વિભાગના તા. ૬/૨/૧૯૯૬ ના ઠરાવથી નિયત થયેલ પરિશિષ્ટ-ક માં તા. ૩૧/૩/૨૦૧૩ નારોજ પુરા થયેલ ૨૦૧૨-૧૩ ના નાણાંકીય વર્ષની આવકને ધ્યાને લઈને, યોગ્ય સત્તાધિકારીએ આપેલ હોવું જોઈએ, અને આ પરિશિષ્ટ-ક નો નંબર અને તારીખ ઓનલાઈન અરજી વખતે દર્શાવવાનો રહેશે. પરિશિષ્ટ-ક ના સ્થાને એનેક્ષર-એ નું પ્રમાણપત્ર માન્ય ગણાશે નહિ.

(બ) પરિણીત મહિલા ઉમેદવારે આવું પ્રમાણપત્ર તેણીના માતા-પિતાની આવકના આધારે રજુ કરવાનું રહેશે. જો આવા ઉમેદવારોએ તેમના પતિની આવકના આધારે આવું પ્રમાણપત્ર રજુ કરેલ હશે, તે તેમની અરજી રદ કરવામાં આવશે.

(ક) અરજી સાથે પરિશિષ્ટ-ક ને બદલે એનેક્ષર-એ (અંગ્રેજીમાં) રજુ કરેલ હશે તો પણ આવા ઉમેદવારની અરજી સામાજીક અને શૈક્ષણિક પછાત વગેની જગ્યા માટે માન્ય ગણવામાં આવશે નહિ.

(ડ) રમતવીરોને પસંદગી બાબતે મળતી છુટછાટ નીચેના ઠરાવ / પરિપત્રોને આધીન રહેશે.

- ૧) સામાન્ચ વહીવટ વિભાગ, ગાંધીનગરનો તા. ૨૫/૨/૮૦નો ઠરાવ ક્રમાંકઃસીઆરઆર-૧૦૭૭-૨૬૬૦-ગ-૨
- ૨) સામાન્ચ વહીવટ વિભાગ, ગાંધીનગરનો તા. ૧૦/પ/૮૨નો પરિપત્ર ક્રમાંકઃસીઆરઆર-૧૧૮૨-૧૧-ગ-૨
- ૩) સામાન્ચ વહીવટ વિભાગ, ગાંધીનગરનો તા. ૧/૮/૯૦નો ઠરાવ ક્રમાંકઃસીઆરઆર-૧૧૮૮-૩૬૪૪-ગ-૨
- ૪) સામાન્ય વહીવટ વિભાગ, ગાંધીનગરનો તા. ૧૮/૪/૦૧નો ઠરાવ ક્રમાંકઃસીઆરઆર-૧૦૯૯-યુઓ-૪૧૧-ગ-૨
- પ) સામાન્ચ વહીવટ વિભાગ, ગાંધીનગરનો તા. ૧૧/૧૦/૦પનો પરિપત્ર ક્રમાંકઃસીઆરઆર-૧૦૨૦૦પ--યુઓ-૧૨૭૭-ગ-૨

(૧૦) જાહેરાતમાં દર્શાવેલ જગ્યાઓ ઉપર ઉમેદવારોની પસંદગી સ્પર્ધાત્મક પરીક્ષાના આધારે કરવામાં આવશે.

(૧૧) શારીરિક ખોડખાંપણ ધરાવતા ઉમેદવારો માટે આ સંવર્ગમાં કોઈ જગ્યા અનામત નથી, ઓછી દૃષ્ટિની ખામીવાળા ૪૦ ટકા કે તેથી વધુ અને ૭૫ ટકાથી ઓછી વિકલાંગતા એટલે કે મોડરેટ કક્ષા સુધી વિકલાંગતા ધરાવતા ઉમેદવાર, શ્રવણની ખામીવાળા ૪૦ ટકા કે તેથી વધુ અને ૭પ ટકાથી ઓછી વિકલાંગતા એટલે કે મોડરેટ કક્ષા સુધી તથા હલનચલનની વિકલાંગતા ૪૦ ટકા કે તેથી વધુ અને ૭પ ટકાથી ઓછી વિકલાગતા એટલે કે મોડરેટ કક્ષા સુધીના ઉમેદવાર આ જગ્યા માટે અરજી કરી શકશે. ઉપરોકત બાબત સુપ્રિન્ટેન્ડેન્ટશ્રી / સીવીલ સર્જનશ્રીના તબીબી પ્રમાણપત્રને આધીન રહેશે.

(૧૨) ગુજરાતના સરકારી કર્મચારી આ જાહેરાત સંદર્ભમાં બારોબાર અરજી કરી શકશે, પરંતું તેની જાણ ઉમેદવારે પોતાના વિભાગ/ ખાતા / કચેરીને દિન-૭માં અચુક કરવાની રહેશે, જો ઉમેદવારના વિભાગ/ખાતા/ કચેરી તરફથી અરજી મોકલવાની છેલ્લી તારીખ બાદ ૩૦ દિવસમાં અરજી કરવાની પરવાનગી નહિં આપવાની સમિતિને જાણ કરવામાં આવશે, તો તેઓની અરજી નામંજુર કરી ઉમેદવારી રદ કરવામાં આવશે.

ઉમેદવારે અરજી કરવા માટે નીચે મુજબના સ્ટેપ (૧) થ્રી (૧૨) અનુસરવાના રહેશે, કન્ફરમેશન નંબર મલ્યા પછી જ અરજી ' સંપુર્ણ રીતે ભરાયેલ ગણાશે.

આ જાહેરાતના સંદર્ભમાં બોર્ડ ધ્વારા એન.આઈ.સી.ની http://ojas.guj.nic.in અથવા / http://ojas1.guj.nic.in વેબસાઈટ મારફત ઓનલાઈન જ અરજી સ્વીકારવામાં આવશે, ઉમેદવારે જાહેરાતમાં દર્શાવ્યા તા. ૧૧/૪/૨૦૧૩(બપોરનાં ર.૦૦ કલાક) થી ૨/૫/૨૦૧૩(સમય રાત્રીનાં ૧૧.૫૯ સુધી) દરમ્યાન વેબસાઈટ <u>http://ojas.guj.nic.in</u> અથવા <u>http://ojas1.guj.nic.in</u> પર અરજીપત્રક ભર શકશે.

ઉમેદવારે (૧) સૌ પ્રથમ કોમ્પ્યુટરમાં ઈન્ટરનેટમાં વેબસાઈટ <u>http://ojas.guj.nic.in</u> અથવા <u>http://ojas1.guj.nic.in</u> પર જવુ. હવે (૨) Apply Online પર click કરવાથી ભરવાપાત્ર જગ્યાનો જાહેરાત ક્રમાંકઃ નામ અને અરજી કરવાની મુદતની વિગત દેખાશે. (૩) અરજી કરવા ઈચ્છતા ઉમેદવારે જગ્યા પસંદ કરેથી તેની નીચે Apply Now પર click કરવાથી Application Formet દેખાશે. Application format માં સૌ પ્રથમ Personal Details ઉમેદવારે ભરવાની રહેશે. (અંહી લાલ(\*) કુંદડી નિશાની હોય તેની વિગતો ફરજીયાત ભરવાની રહેશે. (પ) Personal Details ભરાયા બાદ Educational Details ભરવા માટે.Educational Details પર click કરવું (૬) તેની નીચે Self Declaration માં Yes/No પર click કરવું. (૭) હવે Save પર click કરવાથી તમારી અરજીના online સ્વીકાર થશે. અરજીના સ્વીકારથી આપનો Application Number જનરેટ થશે. જે ઉમેદવારે નોંધી લેવાનો અને સાચવીને રાખવાનો રહેશે. (૮) હવે પેજના ઉપરના ભાગમાં Upload Photo પર click કરો અંહી તમારો Application Number Type કરો અને તમારી Birth Date Type કરો. ત્યારબાદ ok પર click કરો અંહી Photo અને signature Upload કરવાના છે. (ફોટાનું માપ પ સે.મી. ઉંચાઈ અને 3.5 સે.મી.પહોળાઈ અને Signature નું માપ ર.પ ઉંચાઈ અને ૭.પ સેમી.પહોળાઈ રાખવી.)Photo અને Signature Upload કરવા સૌ પ્રથમ તમારો Photo અને Signature JPG format માં (15kb) સાઈઝથી વધારે નહિંતે રીતે Computer માં હોવો જોઈએ, Browse Button પર click કરો અને choose File ના , S નમાંથી K ફાઈલમાં JPG format માં તમારો Photo Store થયેલ છે તે ફાઈલને Select કરો અને Open Button ને click કરો હવે Browse Button ની બાજુમાં Upload Button પર Click કરો જેથી બાજુમાં તમારો Photo દેખાશે. હવે આ જ રીતે Signature પણ Upload કરવાની રહેશે. (૯) હવે પેજના ઉપરના ભાગમાં Confirm Application પર click કરો. જયાં Application Number તથા Birth Date Type કર્યા બાદ O.K પર કરવાથી click બે (૨) બટન ૧: Application Preview રઃ Confirm Application દેખાશે. ઉમેદવારે Application Preview પર click કરી પોતાની અરજી જોઈ લેવી. અરજીમાં સુધારો કરવાનો જણાય તો Edit Application પર click કરીને સુધારો કરી લેવો. અરજી Confirm કર્યા પહેલાં કોઈપણ પ્રકારનો સુધારો અરજીમાં કરી શકાશે, પરંતું અરજી Confirm કર્યા બાદ અરજીમાં કોઈપણ સુધારો થઈ શકશે નહિં, જો અરજી સુધારવાની જરૂર ન જણાય તો જ Confirm પર click કરવું. Confirm Application પર click કરવાથી ઉમેદવારની અરજીનો પસંદગી સમિતિમાં online સ્વીકાર થઈ જશે. અંહી Confirm Number Generate થશે, જે હવે પછી ની બધી જ કાર્યવાહી માટે જરૂરી હોઈ, ઉમેદવારે સાચવવાનો રહેશે. Confirmtion Number સિવાય કોઈપણ પત્રવ્યવહાર કે પરીક્ષાને લગતી કોઈપણ કાર્યવાહી કરી શકાશે નહિં આ નંબર ભવિષ્યમાં આ જાહેરાતના સંદર્ભમાં પસંદગી સમિતી સાથેના કોઈપણ પત્રવ્યવહારમાં સંદર્ભ તરીકે દર્શાવવાનો રહેશે. (૧૦) હવે Print Application પર Click કરવું અંહિ તમારો Confirmation Number ટાઈપ કરવાનો અને Print પર click કરી અરજીની નકલ કાઢી સાચવી રાખવી. (૧૧) અરજી Confirm થયેથી તુરત જ અરજીમાં દર્શાવેલ મોબાઈલ નંબર ઉપર SMS મળશે, આપના મોબાઈલ નંબરઉપર સમિતિ ધ્વારા આ જાહેરાત સંદર્ભે SMS થી જાણ કરવામાં આવશે. (૧૨) આ જાહેરાત સંબંધી પરીક્ષા અને પસંદગી પ્રક્રિયા સંદર્ભની તમામ સુચનાઓ આપે અરજીમાં દર્શાવેલ મોબાઈલ નંબર ઉપર જ થી જાણ કરવામાં આવશે જેથી આ પસંદગીની પ્રક્રિયા પુર્ણ થાય નહિં,ત્યાં સુધી આપનો મોબાઈલ નંબર બદલવો નહિં, અને મોબાઈલને ચાલુ હ્રાલતમાં રાખવો અન્યથા પરીક્ષા સબોધેત સુચનાઓ આપને નોર્હ મળે તો પસદગી સોમીતેની જવાબદારી રહેશે નહિં.

આ જાર્હરાતમાં દર્શાવેલ જગ્યાના ભરતી નિયમો અન્વયે શેક્ષાણેક લાયકાત, વયમર્યોદા, વયમર્યોદામાં છુટછાટ, પરીક્ષા ફ્રી અને પરીક્ષાને લગતી પસંદગીની પધ્ધતિની અને જારુંરાતની અન્ય તમામ વિગતો એન.આઈ.સી.ની વેબસાઈટ <u>http://ojas.guj.nic.in</u> અથવા http://ojas1.guj.nic.in ઉપર જોવા મળશે, ઉમેદવારે ઓનલાઈન અરજીપત્રકમાં બતાવેલી કોઈપણ વિગત અને ઉમેદવારે નિમણુંક સત્તાધિકારી સમક્ષ ૨જુ કરેલ જન્મ તારીખ, શૈક્ષણિક લાચકાત, વય, જાતિ, અન્ય લાચકાતોને લગતા પ્રમાણપત્રો ભવિષ્યમાં જે તે તબકકે નિમણુંક અધિકારી ધ્વારા ચકાસણી દરમ્યાન ખોટા માલુમ પડશે તો તેની સામે યોગ્ય કાયદેસરની કાર્યવાહી કરવામાં આવશે, આવા ઉમેદવારોની જો પસંદગી / નિમણુંક થયેલ હશે તો સંબંધિત કચેરી ધ્વારા પસંદગી સમિતિના પરામર્શમાં કોઈપણ તબકકે રદ કરવામાં આવશે, આ સવર્ગેની સીધી ભરતી પ્રક્રિયા સપુર્ણપણે ગુજરાત મુલ્કી સેવા વગીકરણ અને ભરતી (સામાન્ય )નિયમો ૧૯૬૭ અને વખતોવખત તેમાં થયેલ સુધારા અને તે અન્વયે આ સવગોના ભરતી નિયમો / પરીક્ષા નિયમોને આધીન રહેશે. આ જગ્યાની ભરતી પ્રક્રિયાના અનુસંધાને આ જાહેરાતમાં કોઈપણ કારણોસર ફેરફાર કરવાની કે રદ કરવાની આવશ્યકતા ઉભી થાય તો તેમ કરવાનો પસંદગી સમિતિને સંપુર્ણ હકક / અધિકાર રહેશે અને પસંદગી સમિતિ આ માટે કારણો આપવા બંધાયેલ રહેશે નહિં.

અરજી કરવામાં કોઈ મુશ્કેલી કે અડચણ જણાય તો કચેરીના ફોન નં.૦૭૯-૨૩૨૫૭૦પ૯ ઉપર સંપર્ક કરવાનો રહેશે. તા. ૮-૪-ર૦૧૩ , થળ : ગાંધીનગર.

> અધ્યક્ષ પસ ંદગી સિમતી, અન્ન,નાગરીક પુરવઠા અને ાહક બાબતોનો િવભાગ, ગાંધીનગર.